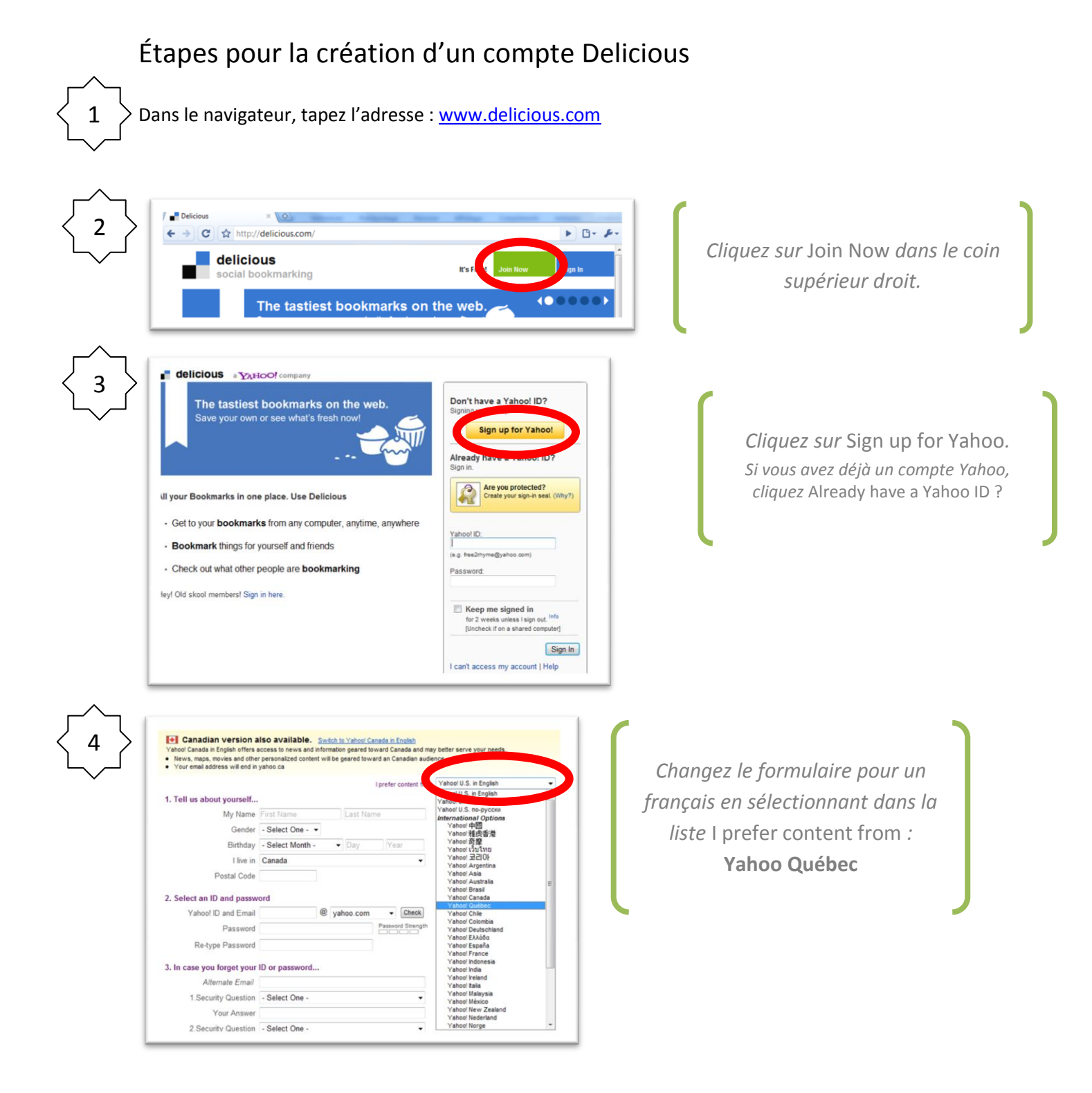

## Étapes pour la création d'un compte Delicious

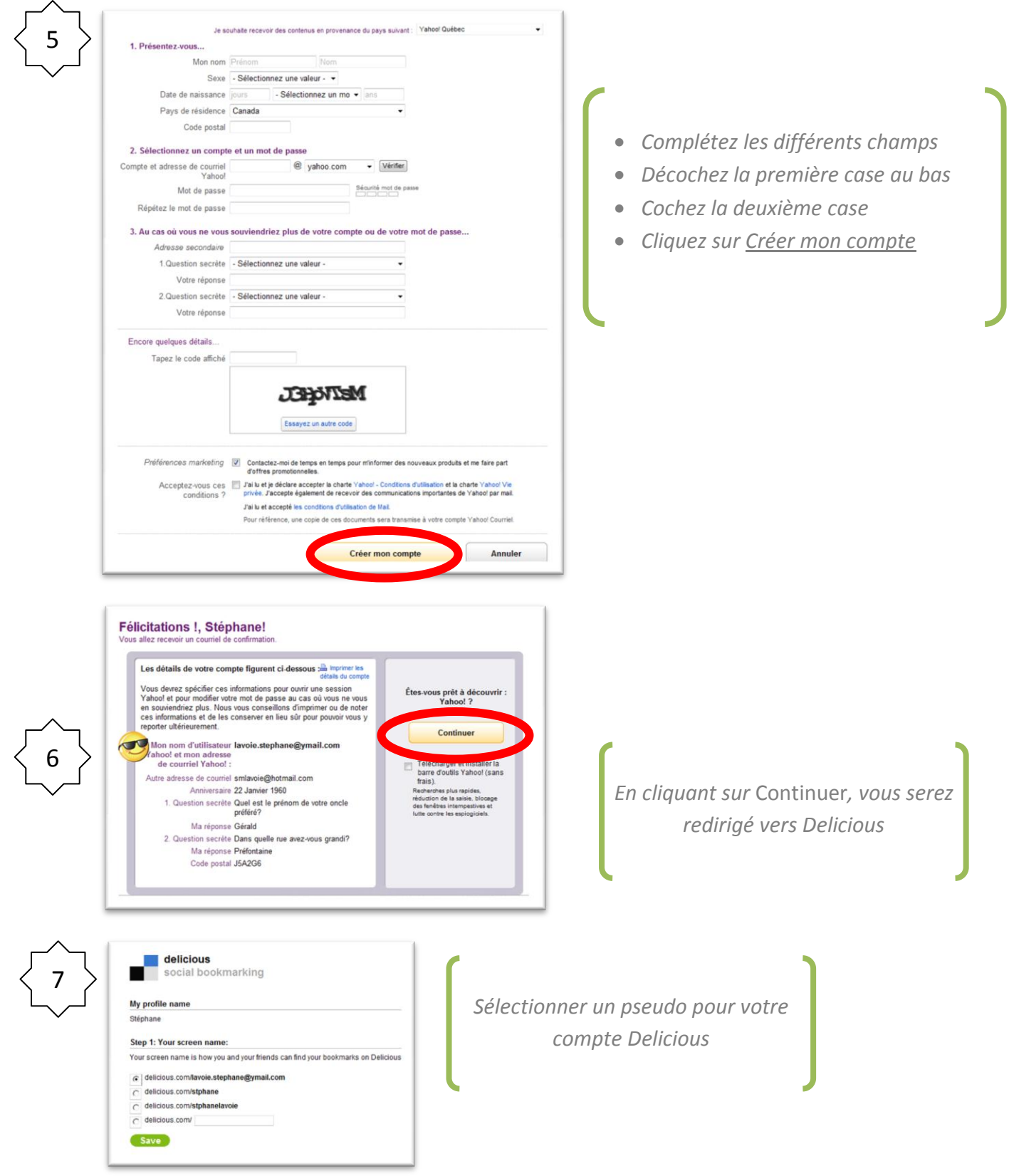